**المحرك الخطوى** 

# **STEPPER MOTOR**

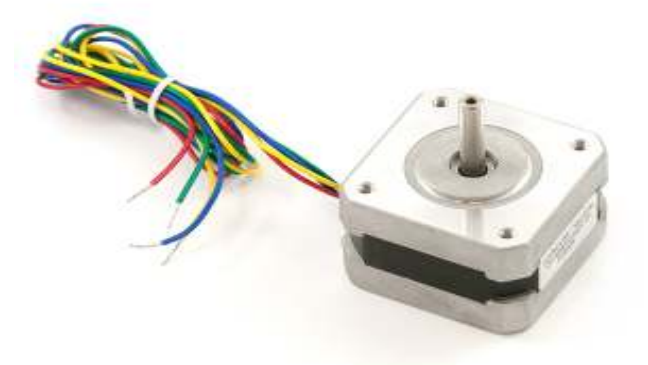

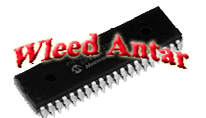

http://electronic75.blogspot.com WLEED\_ANTAR@YAHOO.COM

**نتكلم بمشيئة تعالى عن المحرك الخطوى**

#### **motor stepper =========**

قبل أن نتكلم عن المحرك الخطوى ولماذا سمى بھذا اسم وما المستفاد من ھذا المحرك وكيف يتم تصميم البرامج التى من خ&لھا نتمكن من التحكم فيه إذا عرفنا فكرة عمله

ولكن ھيا بنا أو, نرى فكرة عمل المحرك الكھربائى بصفة عامة ،

تعتمد فكرة المحرك الكھربائى على المجال المغناطيسى الناتج عن مرور تيار كھربائى خ&ل ملف وبالتالى يصبح الملف وكأنه مغناطيس طالما يمر خ&له تيار كھربائى ويتحدد المجال بالحيز الذى يشغله ھذا الملف ونعنى بذلك المساحة التى يشغلھا ھذا الملف وتوزيعه ونرى برادة الحديد المنثورة على الطاولة بالقرب من ملف كهربائى أنه بمجرد توصيل التيار الكهربائى داخل الملف فإن مجالا مغناطيسيا تولد حول الملف مما أدى لتحريك البرادة الحديدية لتأخذ شكل المجال المتولد فى خطوط تكاد تكون كما لو كانت مرسومة بيد بشرية وبطريقة ھندسية كما فى الشكل التالى :-

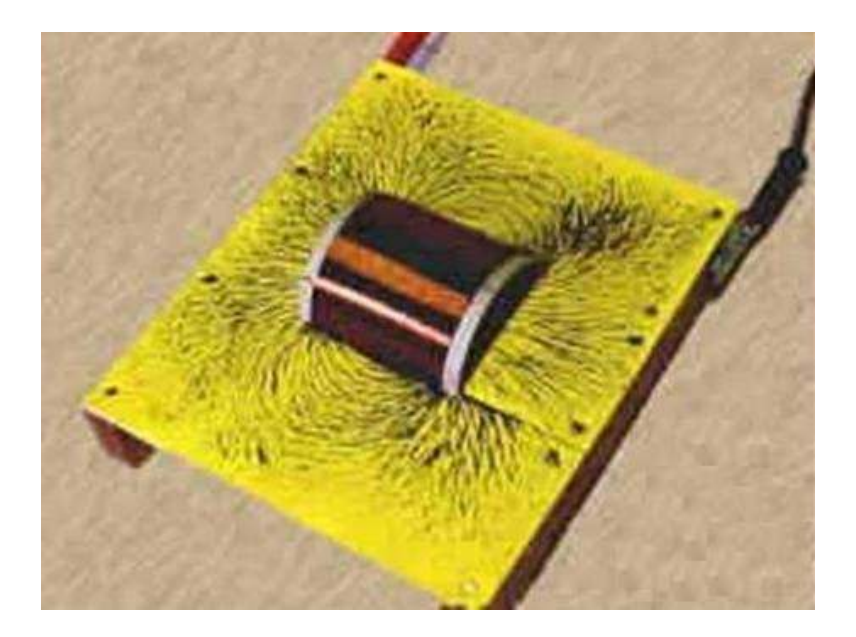

برادة الحديد تتأثر بمجال الملف عند توصيله بالتيار الكھربائى وتأخذ شكل المجال

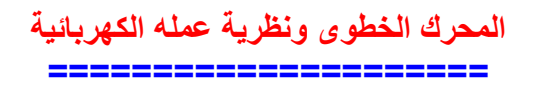

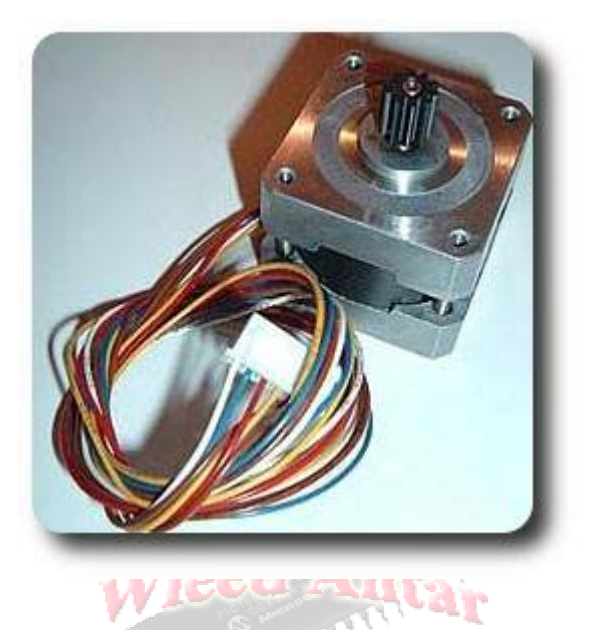

١ وبعد أن عرفنا فى الحلقة الماضية فكرة الموتور الأساسية المبنية على تنافر وتجاذب مابين جسمان أحدهما على محور يسمح له بالتحرك والجسم الأخر ثابت ، وبعد مرور التيار الكهربائي في الملف يتولد مجال مغناطيسى يتسبب فى ما قلنا ،

والفكرة تعتمد على التنافر والتجاذب

وتتعدد التصميمات للمحرك الخطوى وتتعدد الملفات من نوع <خر وتختلف طريقة توزيع الملفات وكلما كانت أقطاب المحرك وعدد الملفات أكثر كلما كان أقوى عزما ولذلك نجد أن المحركات الخطوية غالبا , تكون كثيرة الأقطاب إذا قارناها مع المحركات الأخرى ويعود هذا لتلافى البرمجيات المعقدة وللسرعة الأعلى فى الحركة،

وكلمة خطوى أى إعتماده كليا فى كل خطوة على النبضات و, يتحرك بالتيار المستمر

وهذه الصور لأربع خطوات باستخدام أربع أقطاب ونرى فيها أن كل خطوة للجسم الدوار تعتمد على تمرير تيار فى ملفان متقابلان فيعملان على جذب لأقطاب العضو الدوار ( الروتور) المخالفة وتنافر الأقطاب المتشابهه وقد ميزنا كل قطب بلون مختلف بغض النظر عن تسمية الأقطاب بالشمالي والجنوبي S , N

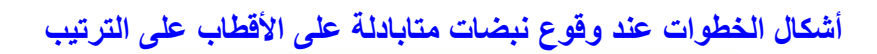

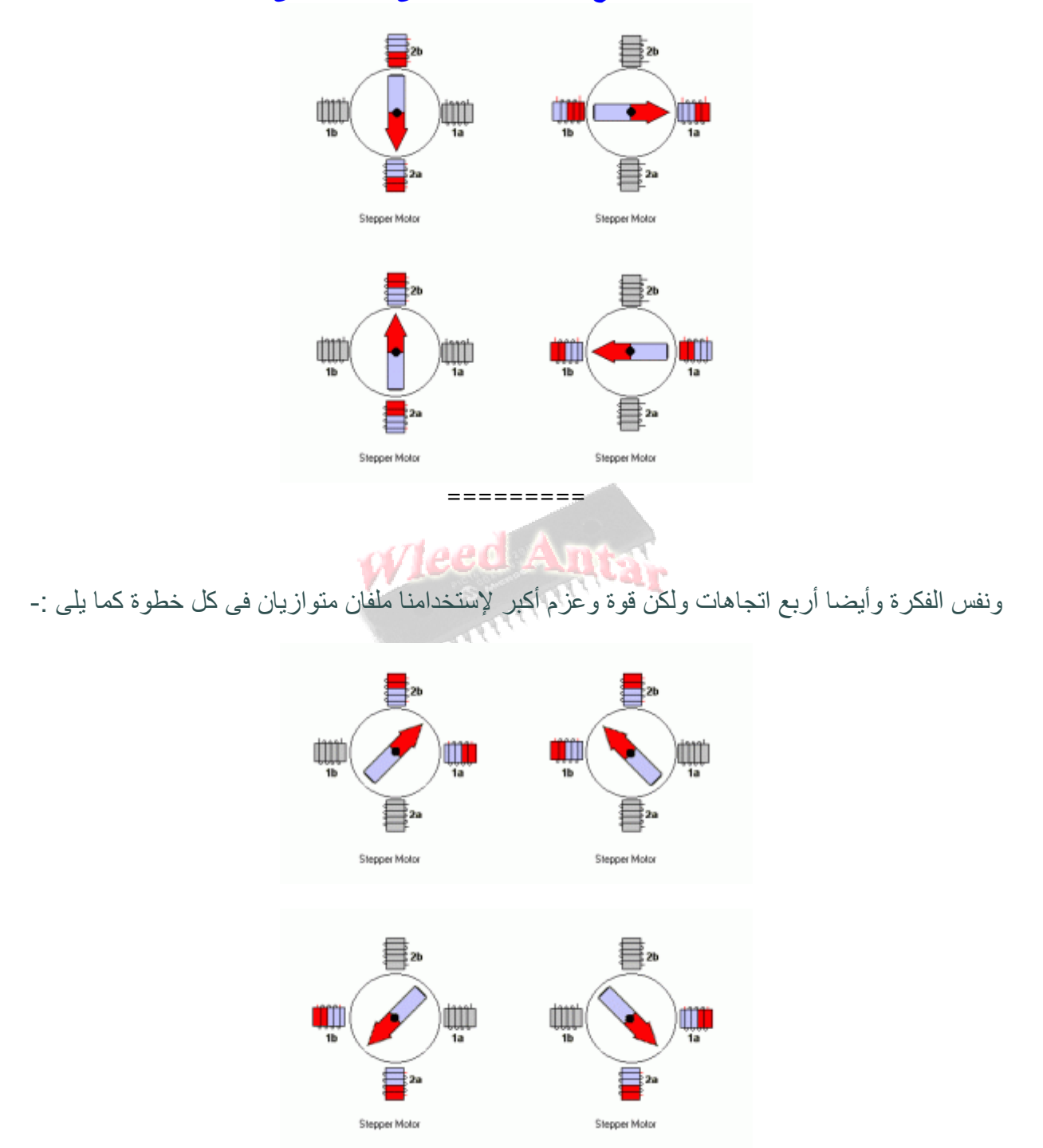

=========

ون&حظ فى ك& الطريقتان أن العضو الدوار تحرك بزاوية ٩٠ درجة فى كل خطوة وھناك طريقة تجمع بين الطريقتان وهي الطريقة الأولى تعمل على إعطاء نبضات على قطبى متقابلين ثم الخطوة التالية يكون أحد هذان الملفان مع ملف مجاور فى آن واحد كما فى الطريقة الثانية التى تستخدم ملفان متجاوران ، وبذلك سيكون خطوة ملفان متقاب&ن وخطوة أحدھما مع ملف مجاور كما فى الطريقة الثانية فيدور الغضو الدوار بزاوية ٤٥ درجة بد, من ٩٠ درجة فى كل خطوة وبالتالى يكون العزم أقوى وھا قد شرحنا المطلوب بغض النظر عن نوعية المواتير الخطوية التى تختلف عن بعضھا بعدد أقطابھا وطريقة توصيل الملفات فى داخل الموتور وعلى أى حال فها قد عر فنا طر بقتان الخطوات الأساسية وبناءا على طر بقة التوصيل الداخلية سنقوم بعمل البر مجة ،

ويجب أن أضيف لحضر اتكم أن في الطريقة الأولى نرى أنى قمت بعمل تمرير للتيار على كل ملفان متقابلان وھذا من أجل العزم وكان يمكن أن نعمل على تمرير التيار فى ملف واحد فقط فى كل خطوة وھذا ما يستخدم في بعض الأنواع الأخرى ولكن تكون أضعف عزما ،

ولكل طريقة توصيل عدد أطراف خرج من الموتور ويجب على المستخدم أن يعرف نوع الموتور المطلوب حسب ما يحتاجه من قوة عزم ويتبين له من خلال طريقة توزيع الملفات :-

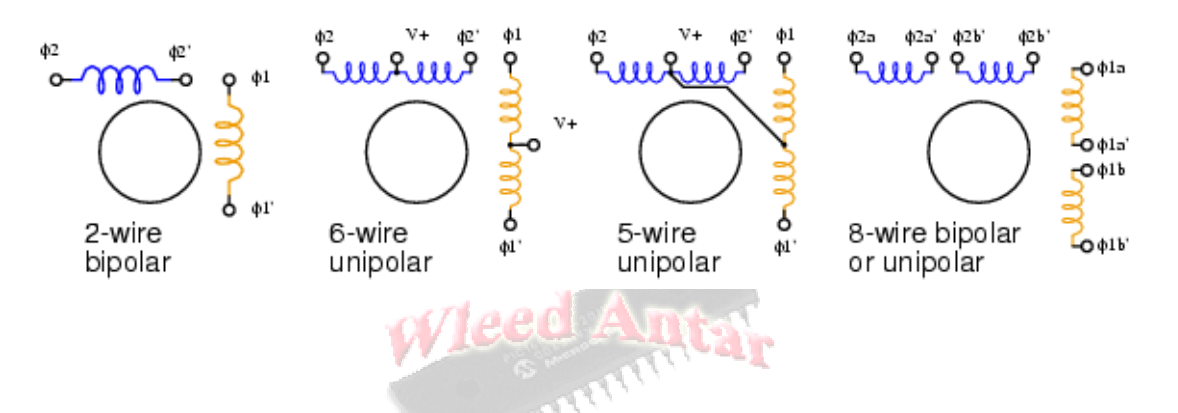

**وھنا نرى كل ملفان متقاب2ن تم تلوينھما بلون واحد ونرى كيف يتحرك الروتور خطوة خطوة :-** 

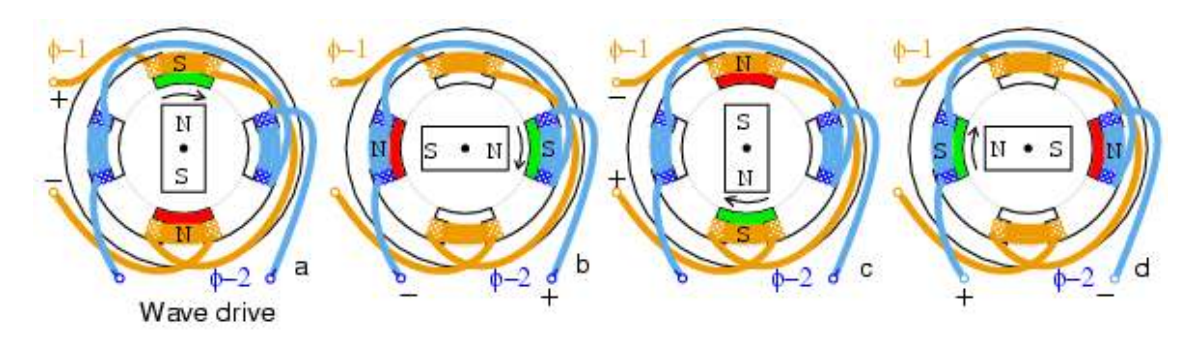

**وھذه ھى الطريقة الثانية التى شرحناھا ويتحرك فيھا الروتور خطوة خطوة أيضا مع عزم أقوى كما سبق وذكرنا :-** 

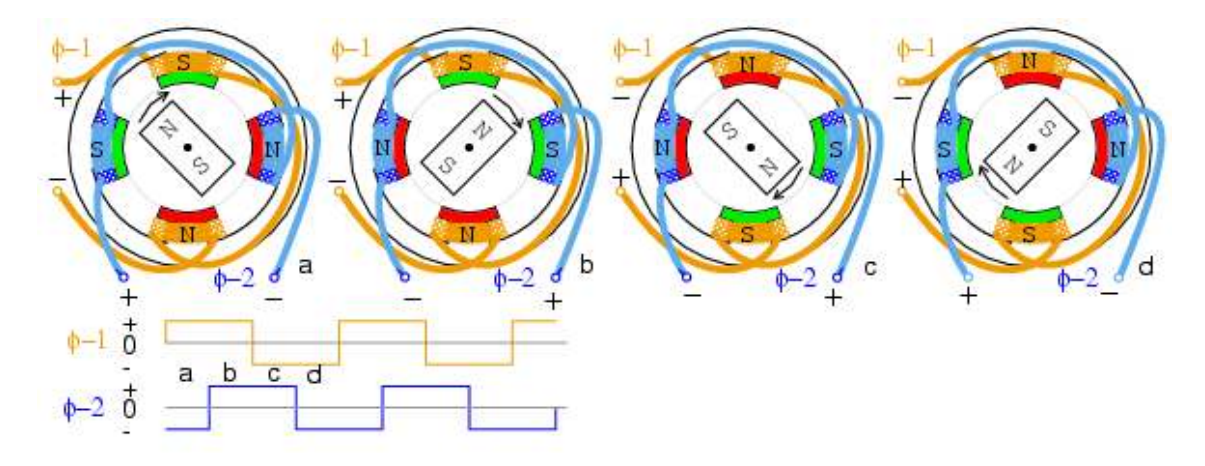

**وأما ھذه الطريقة فھى ذات العزم ا(قوى والتى تستخدم نظام نصف الخطوة :-** 

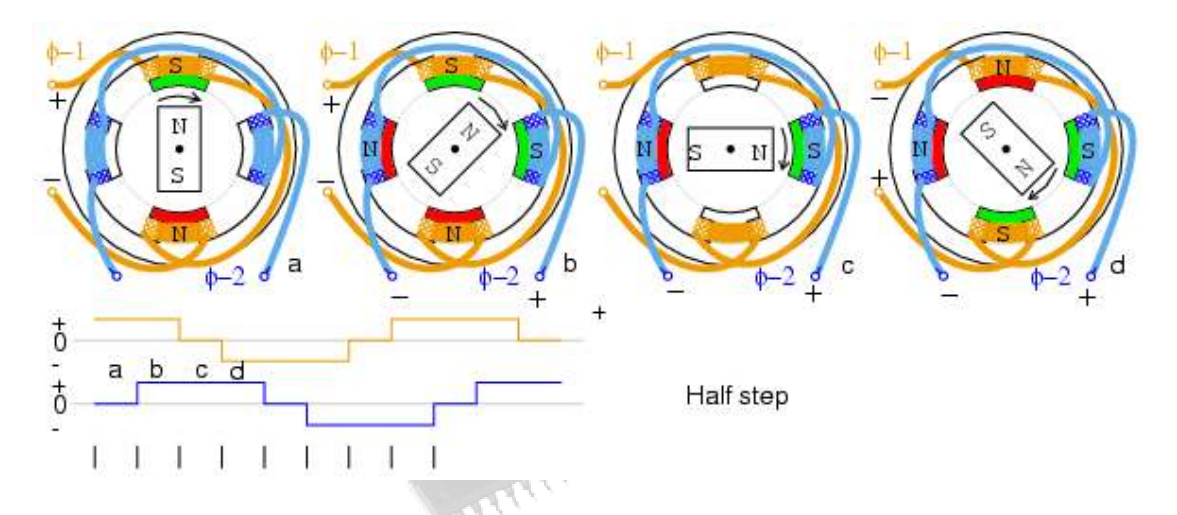

ونلاحظ أنه لا خلاف بين الخطوة خطوة والنصف خطوة نصف خطوة فى تركيبة الملفات ولكن الفارق هو نظام إعداد البرمجة التى تؤقت زمن دخول النبضات على الملفات ، ومن سياق الشرح نتبين أن عكس ترتيب النبضات فى أى وقت نشاء سيعمل على عكس الحركة فى الحال طالما الحركة تعتمد فى خطواتھا على النبضات ، وبسرعة النبضات تكون سرعة الحركة التى ھى تعنى سرعة الموتور ،

**بعض الماركات وما يناسبھا من ألوان نستنتج توزيعھا حسب عدد ا(طراف الخاص بكل نوع** 

 **نستعين بالرسم التالى :-**

الموديل كما ھو مكتوب على الرسم

======

## **ServoCopal Wiring Colors Japan**

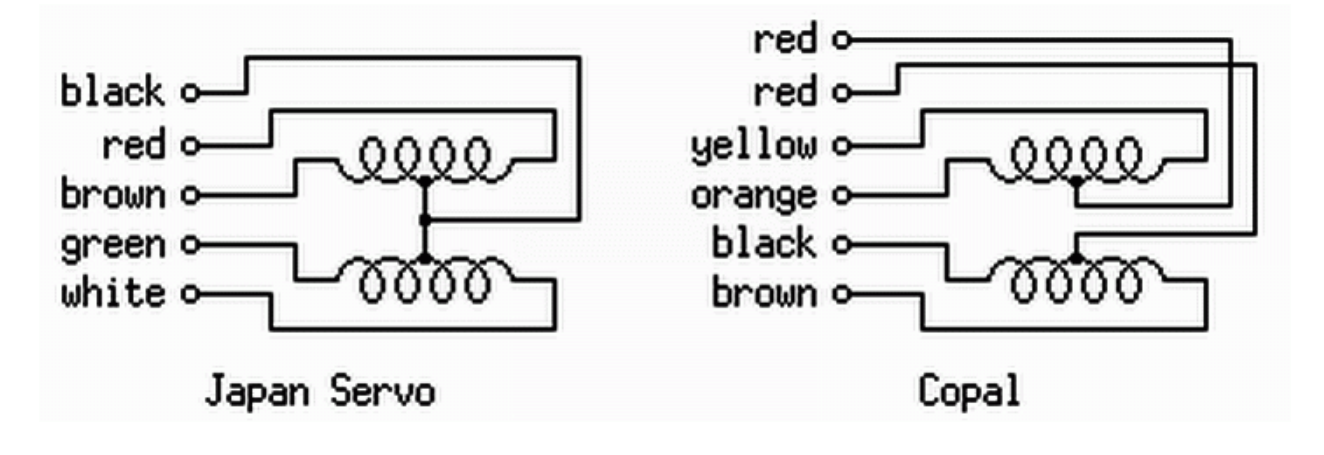

**Wiring Colors JST** 

 $=$   $=$   $=$   $=$   $=$ 

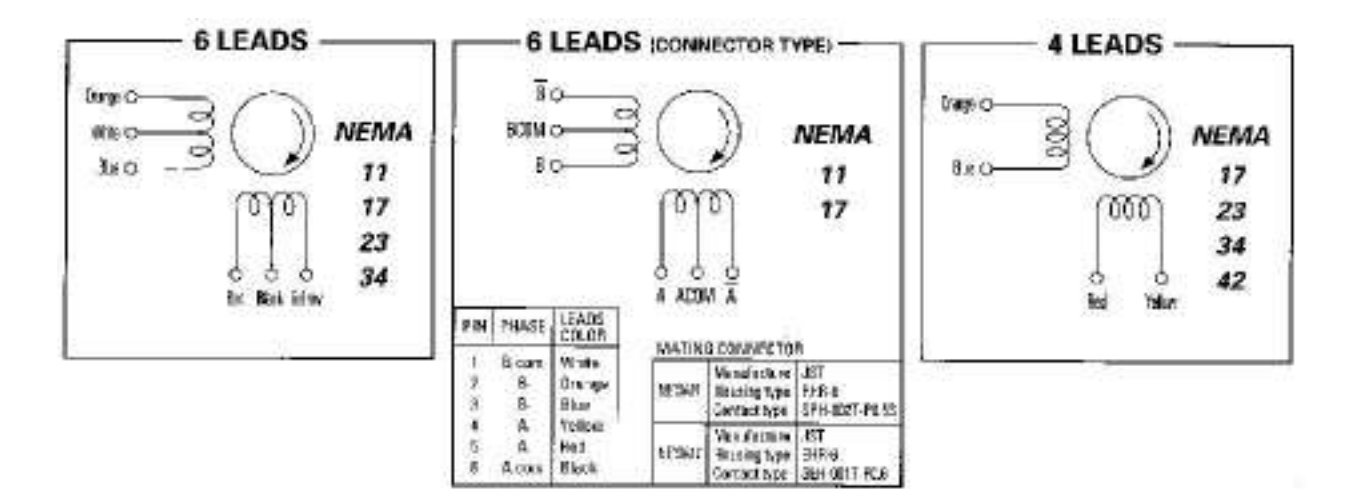

### **NEMA 17-23-34 Wiring Colors**

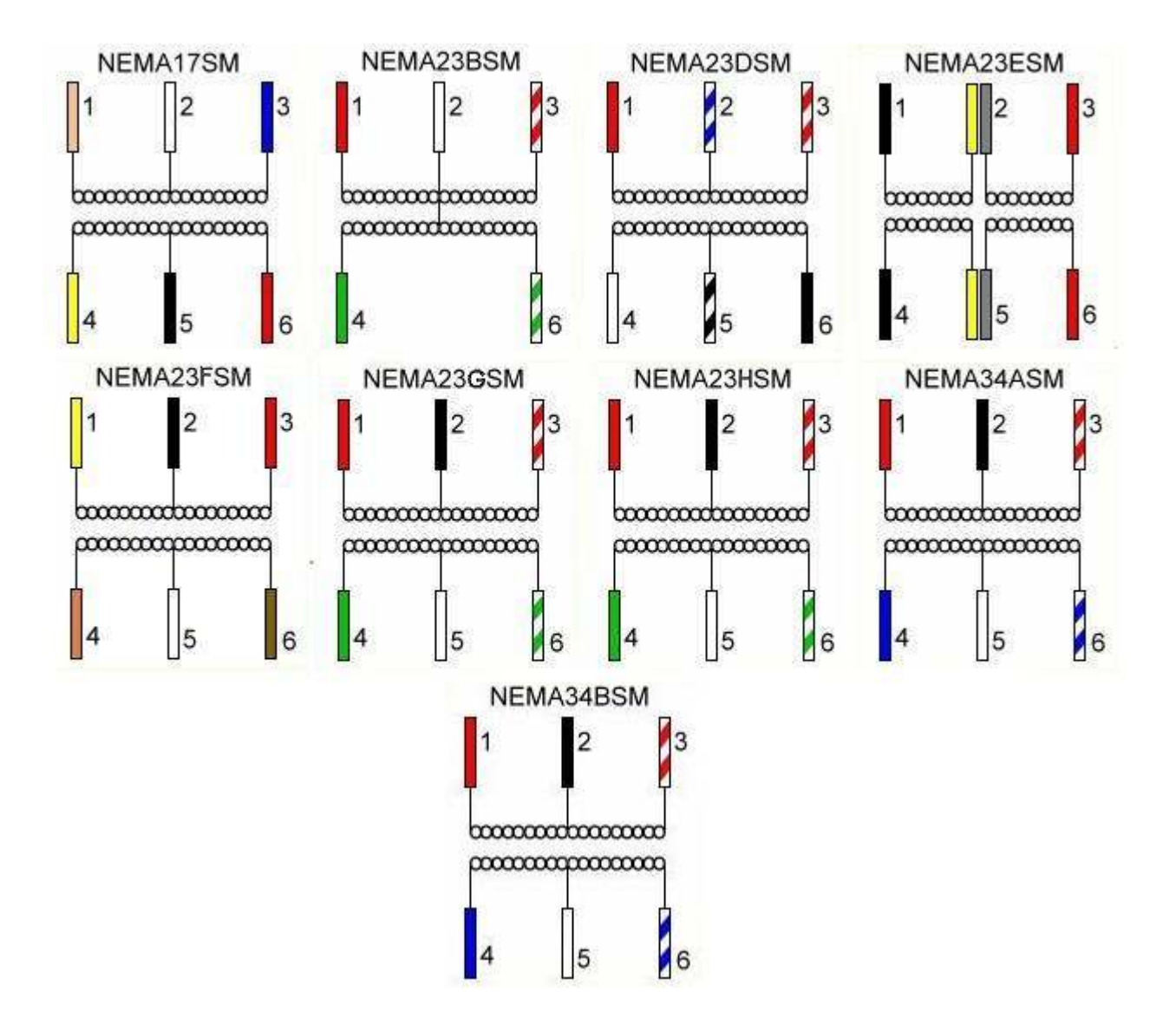

## **Vexta Wiring Colors**

#### **Wirings Connection Diagram**

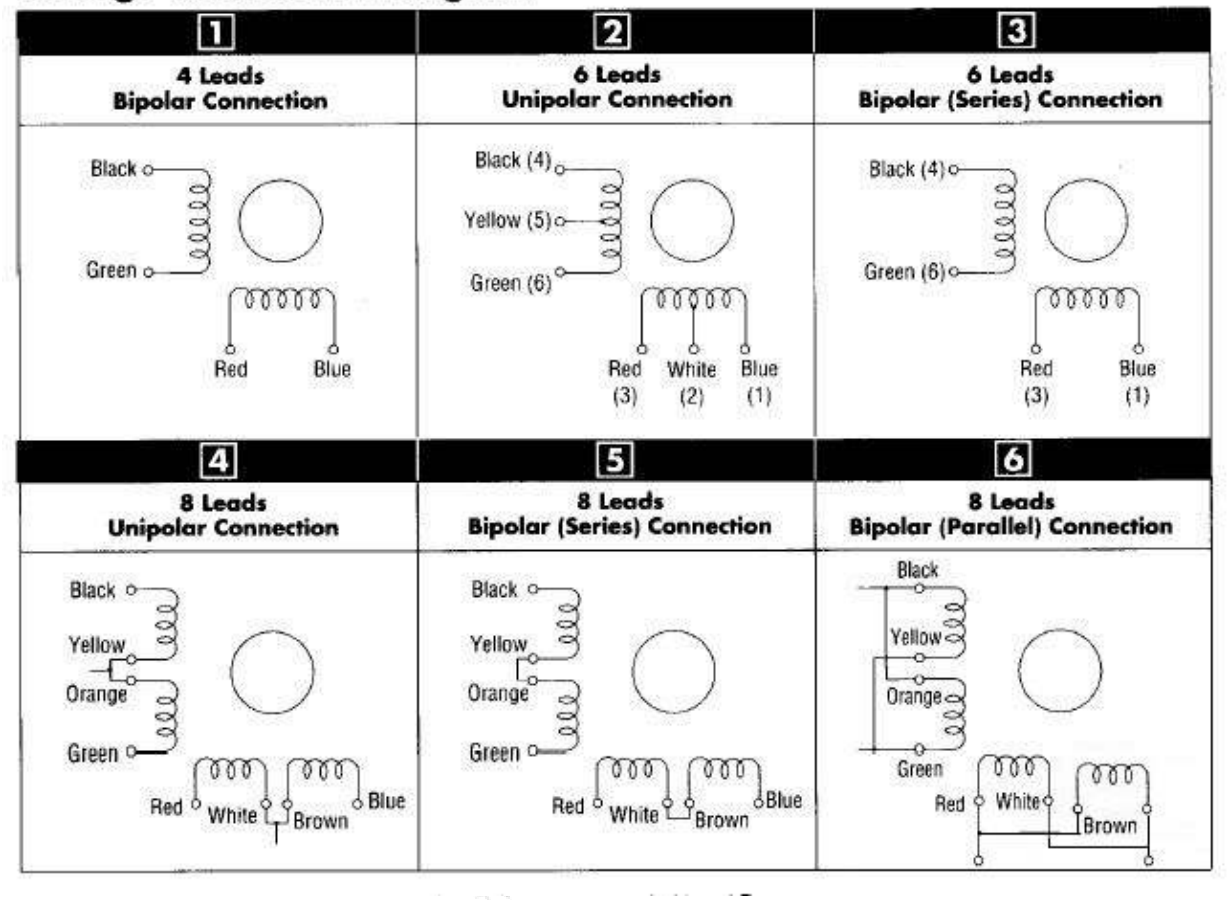

بالنسبة للبرمجة فھى تختلف فى صيغتھا حسب سير المشروع وتفرعاته فيمكن وضع برنامج فرعى خاص بھذه الجزئية ويمكن تصميم برنامج تلقائى التصرف خاص بالروبوتات يتفرع مع التعليمات حسب المدخ&ت اليدوية أو التلقائية إذا كان المشروع يدعم مستقبل ا<شعة تحت الحمراء أو أى شئ آخر كصناعة روبوت يتحرك إلى أن يقترب من حائط وقبل أن يصطدم به على مسافة معينة يقف ولعل الكثير رأى مثل ھذه المشاريع ولكننا ھنا نتناول الموضوع بعيدا عن ھذه التفرعات أو المقاطعات وإنما من باب التعامل مع المحرك الخطوى عن طريق المتحكم ،

ھذا مشروع للتنفيذ على المحاكى ولكن فى الحقيقة نحتاج لبعض اضافات وھى ترانزستور يعمل على تشغيل الملف وبالتالى نحتاج لأربع ترانزستورات ونفس الفكرة التى تستخدم مع الريليهات عند توصيلها بالمتحكم ، ونحن نريد التركيز على جزئية المحرك الخطوى واستيعابه ورغم ضيق الوقت لدى إ, أنى , أحب أن أتأخر على إخوانى الكرام ، ولكى ننتھى من ھذا الموضوع الذى انتظره الكثير وأتمنى للجميع التوفيق ،

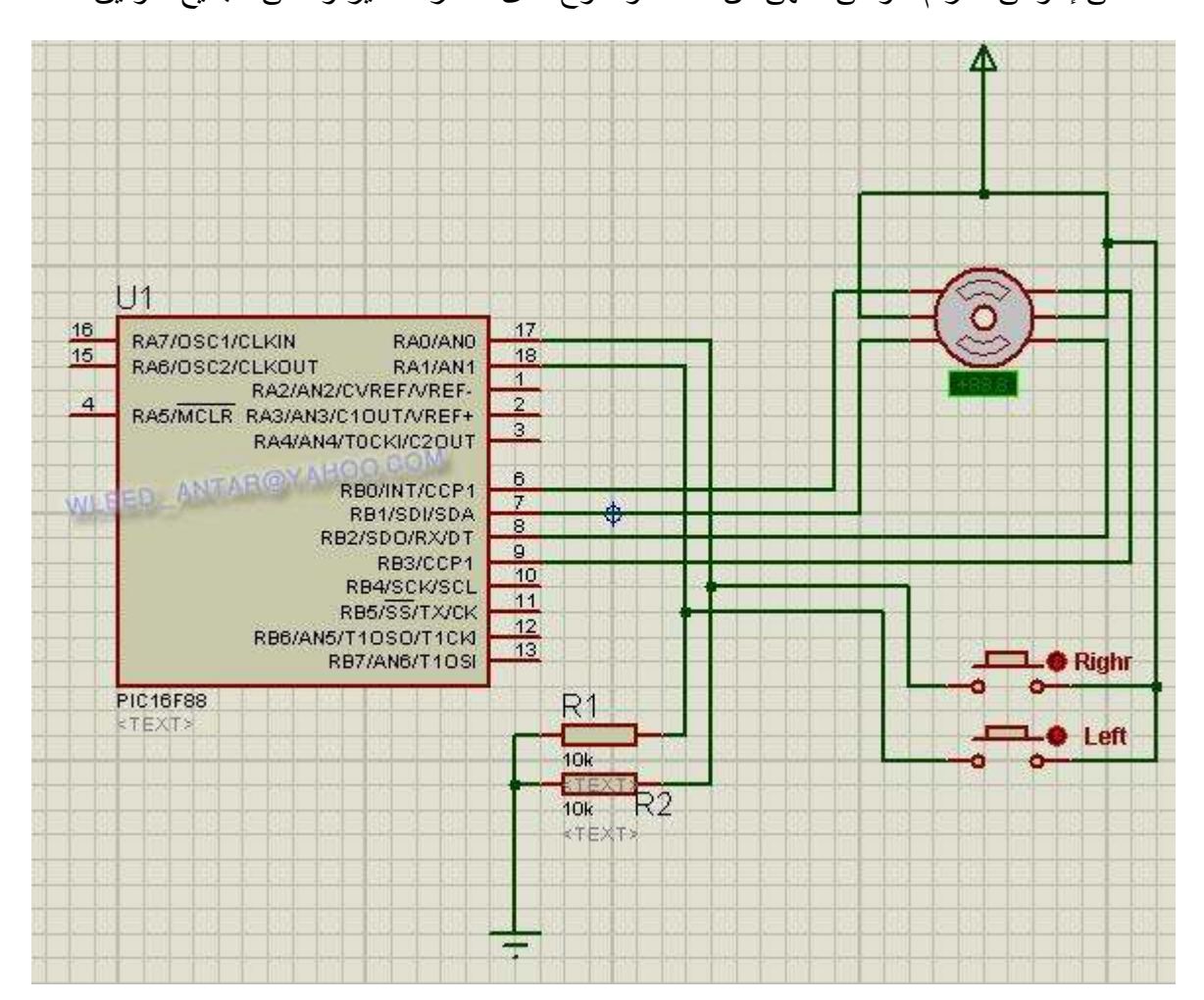

**البرمجة بلغة المايكرو بيزيك**

================

البرنامج

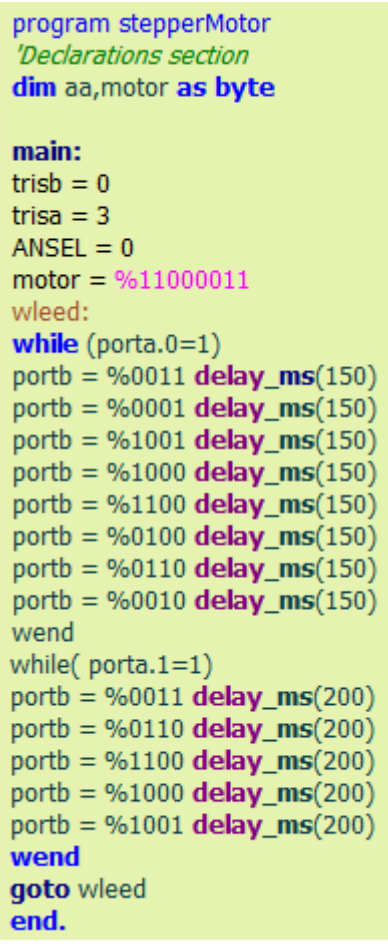

Teed Amtar

#### **البرمجة بلغة المايكرو سى** ================

البرنامج

//stepper motor char aa, motor = 0b11000011: void main()  $\{$ portb =  $0$ ; ansel=  $0$ ! trisb =  $0$ ; trisa = 3! wleed: while(porta.f0 ==  $1$ ) {  $portb = 0b0011$ ; delay\_ms(150):  $portb = 0b0001$ ; delay ms(150):  $portb = 0b1001; delay_{ms}(150):$  $portb = 0b1000; delay_ms(150):$ portb =  $0b1100$ ; delay ms $(150)$ :  $portb = 0b0100; delay_ms(150):$  $portb = 0b0110; delay_{ms}(150):$  $portb = 0b0010; delay_{ms}(150):$ Y while( $porta.f1 == 1$ ) {  $portb = 0b0011; delay_{ms}(200):$ portb =  $0b0110$ ; delay ms $(200)$ :  $portb = 0b1100; delay_ms(200):$  $portb = 0b1001$ ; delay\_ms(200): Y goto wleed : ٦

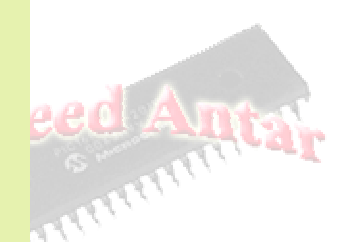

================

**الشرح**

استخدمت ھنا المتحكم الصغير 16F88

أنه بمجرد الضغط على المفتاح right فإن الموتور يدور تجاه اليمين بحركة منتظمة سلسة .

أما فى حالة الضغط على المفتاح lift يبدأ الموتور فى الدوران جھة اليسار ولكن ن&حظ أن الدوران جھة اليسار ھنا لن يكون فى حركة سلسة بل فى حركة تكاد تشبه القفز فما تفسير ذلك ؟؟

تعمدت أن أجعل الحركة جھة اليمين تتحرك بنظام النصف خطوة فى كل مرة ، وأما الحركة جھة اليسار فھى تتحرك فى كل مرة خطوة كاملة ( أى أن القطب لا يستقر بين ملفان إنما ملف ملف ) وقد عمدت لهذا لتوضيح الفارق بين النصف خطوة والخطوة ،

> ون&حظ أن فى ك& البرنامجان تم وضع كود الحركة الخاصة بالجھة اليمين ھكذا ملف يعمل ١٠٠٠ الملف السابق مع الملف التالى على الترتيب ١١٠٠ الملف ا>خير وحده ٠١٠٠ الملف ا>خير مع الذى يليه على الترتيب ٠١١٠ الملف ا>خير وحده ٠٠١٠ الملف الأخير مع الذى يليه على الترتيب ٠٠١١ الملف ا>خير وحده ٠٠٠١ الملف الأخير مع الملف الأول الذى بدأنا به ١٠٠١ | إنتهت دورة الملفات كدورة كاملة ٣٦٠ درجة بمجرد العودة للسطر الأول ann ملاحظة :

, يھم بأى حركة نبدأ ولكن يھمنا الترتيب ، وأما عكس ھذا الترتيب يسبب الحركة العكسية جھة اليسار ،

نلاحظ أيضا أن الأسطر التى تحتوى على ١ فقط هى لتشغيل ملف مفرد وأما الأسطر التى تحتوى على رقمان مثل ٠٠١١ أو ١٠٠١ فھى تعنى تشغيل ملفان إثنان ، وكما سبق وشرحنا أن تشغيل ملفان أقوى عزما ، وأما تشغيل ملف ثم ملفان فھذا يعنى الحركة نصف خطوة كل مرة وبزاوية ٤٥ درجة وأما الكود الخاص بالحركة اليسرى فلا يحتوى إلا على أسطر تعمل على تشغيل ملفان فى كل مرة وبذلك يتم التحرك خطوة كاملة فى كل مرة ،

> زاوية الدوران للخطوة الواحدة ٩٠ درجة وللنصف خطوة ٤٥ درجة ، الدر جة تحسب تبعا لتقسيم عدد الأقطاب للملفات على ٣٦٠ در جة ،

> أتمنى أن أكون قد وفقت ، وما توفيقى إلا بالله عليه توكلت وإليه أنيب ،

WLEED\_ANTAR@YAHOO.COM http://electronic75.blogspot.com ٦